### ProofAna, an analysis framework for HEP data

#### Bart Butler

Harvard University (ATLAS)

ROOT Workshop, Saas Fee March 13th, 2013

<span id="page-0-0"></span>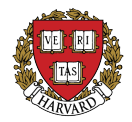

- **1** In early 2010, SLAC built the first iteration of its PROOF cluster for ATLAS
	- 49 physical worker cores, 119 TB (usable) xrootd storage
	- Today 325 cores, 755 TB
- <sup>2</sup> At the time, I was using a recycled D0 framework named FlatAna, which did not support PROOF
- <sup>3</sup> What originally began as an update to FlatAna became a complete rewrite (not a single line of code was reused) in an attempt to address other shortcomings
- <sup>4</sup> "ProofAna", the original working title of the project, ended up sticking.
- **5** Based, of course, on ROOT 5!
- Flexible If it cannot be reused for many purposes, it is not much of a framework
- Fast minimal CPU overhead
- **Stupidly-easy to use** pseudocode-like, minimal learning curve
- Maintenance-friendly
- **•** Engineering controls on ignorance
- Simple interface to useful but otherwise tedious tasks common to physics analysis
- Only "reinvent the wheel" when it provides a tangible benefit

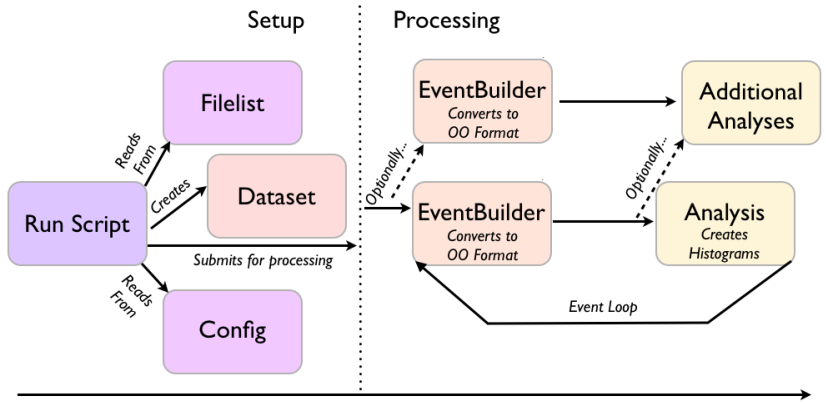

### Order of Execution

M. Swiatlowski

# Flexibility II

- Everything is "scheduled" in the run script. Analyses are therefore modular, and can be written to be independent of the underlying TTree structure.
- Analyses which do want access to the TTree variables have it.

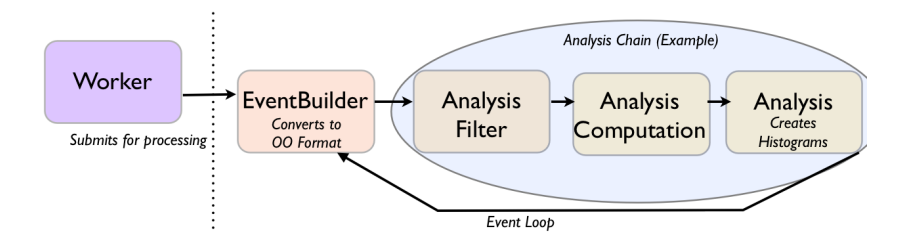

#### M. Swiatlowski

### Object-Oriented Event Data Model

### **4** MomentObj

- Inherits from TObject
- Key/pair STL map-based container class
- Stores/retrieves/converts arbitrary "simple type" information: bool, int, float, double, string, etc.
- Can also store vectors of TObject pointers
- Fully persistable (ROOT streamers)
- <sup>2</sup> Particle
	- Public MomentObj
	- **TLorentzVector member**
- <sup>3</sup> Point
	- Public MomentObj
	- **TVector3 member**
- <sup>4</sup> Event
	- Public MomentObj
	- Additional access functions for object vectors

## Example Event 1

"Event" is the top-level container class

- EventNumber (int)
- RunNumber (int)
- electrons (object vector)
	- **1** Electron 1 (Particle\*) nHits (int)
	- **■** Electron 2 (Particle\*)
- muons (object vector)
	- **1** Muon 1 (Particle\*)
		- $\bullet$  chi<sub>2</sub> (float)
- leptons (object vector)
	- **1** Electron 1(Particle\*)
	- <sup>2</sup> Muon 1 (Particle\*)
	- Electron 2 (Particle\*)

#### Memory management

- Automatic via reference-counting scheme
- Objects can be "linked" in the Event tree structure as many times as is convenient

Built-in vector sorting by arbitrary moment value, or  $p_T$  and E in the case of Particles

## Example Event 2

tracks (object vector)

- **1** Track 1 (Particle\*) nHits (int)
- <sup>2</sup> Track 2 (Particle\*)
- jets (object vector)
	- $\bullet$  Jet 1 (Particle\*)
		- tracks (object vector)
			- **1** Track 2 (Particle\*)
		- calibs (object vector)
			- **1** TLorentzVector 1 (TObject\*)
			- **2** TLorentzVector 2 (TObject\*)
			- **3** TLorentzVector 3 (TObject\*)

vtxs (object vector)

- **1** Point 1(Particle\*)
	- tracks (object vector)
		- **1** Track 2 (Particle\*)

### Ease of Use

- **One class to learn**
- **As little or as much** information as needed
- Relationships between objects in OO way

### **Maintenance**

• Maintenance of MomentObj class is maintenance of the entire event data model

#### Ease of use/simplicity vs. speed

- **•** Humans like string keys
- String comparisons are slow

#### Solution

- Transient/internal form of key (especially for comparisons) is an integer
- Persistent form is a string
- String convertible via lookup table Users can use strings as keys in analysis if they choose, or use the class itself if they care about speed
- Integer-based mapping cache for fast concatenation of keys

```
if( muons("cosmic") ) return true;
BookCutflow("cosmicmuonveto");
```

```
if( jets()<2 ) return true;
BookCutflow("2jets");
```

```
if(jet(1).p.Pt() \le 50. ) return true;
BookCutflow("2jets50");
```

```
if( met()<=25. ) return true;
BookCutflow("met25");
```

```
//b-tagging weights
Weight( Weight()*Float("btagScaleFactor") );
```

```
if( jets("btag")!=2 ) return true;
BookCutflow("2btag");
```
The framework provides each analysis a TDirectoryFile in one or more output files. In keeping with minimal reinvention of the wheel, there is no need for wrapping ROOT constructors in custom code:

```
new TH1F(Prefix()+"met",";#slash{E}_{T} [GeV];Events",100,0.,400.);
```
On the other hand, automatic handling of event weights motivates a smart wrapper around Fill functions for histograms and related classes:

```
Fill('met'', met() ;
```
No output object pointer book-keeping  $\rightarrow$  saves coding time

### Engineering controls on ignorance I

Example of what this means:

- ROOT I/O is not for beginners
	- MakeClass() and the like on your average ATLAS-style TTree (10,000 branches unslimmed) horribly slow/inefficient.
	- Sometimes even experts are confused about what kind of pointer to pass TTree::SetBranchAddress()

#### Type-templated TTree branch access

- $\bullet$  i.e.  $Get<$ int $>($  "branchname")
- Run-time type-checking via template type and SetBranchAddress return value.
- Automatically only load branches that are used and no more
- If third-party code calls SetBranchAddress, this is detected and the Get functions can piggy-back
- **Looking forward to TreeReader!**

Another more subtle example:

- EventBuilders are the primary interfaces between TTree data and event data model, and are intended primarily as data-conversion/calibration wrapper classes
- Analyses have access to output files, event weights, and can be chained, but still do have access to the TTree
- Why not just have one base class instead of two? What not make everything an Analysis?

### Engineering controls on ignorance III

The separate classes encourage adherence to the analysis model, which results in more efficient physics analysis

- EventBuilders can be messy, technical, often involve interfacing lots of third-party classes, and are dependent on the TTree structure
- Analyses are often simple (and focused on physics) and TTree-structure-agnostic
- Within the suggested model, people find themselves able to reuse their EventBuilders for other Analyses and vice versa
	- Can hide the details of the "sausage-making" from students and other neophytes
- BUT, as there are many instances where TTree access in Analyses is convenient, compliance with the analysis model is not enforced. Maximum flexibility is therefore preserved.

## Tedious tasks made easy (and fast) - Systematics I

I want to run 35 Monte Carlo-based systematic variations

Schedule 35 parallel Analyses, flags to EventBuilder for variations

- Maximal code reuse
- ROOT I/O minimal, as data is only loaded once

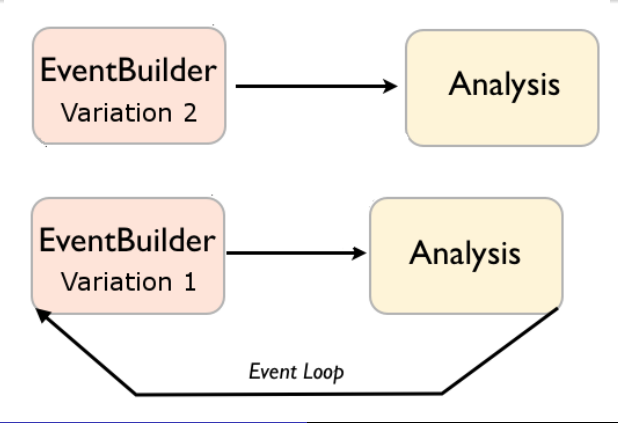

## Tedious tasks made easy (and fast) - Systematics II

Some systematic errors just involving reweighting event-by-event

#### Build the nominal event, feed to an Analysis chain

- Efficient use of CPU (and code)
- Does require some book-keeping each Analysis must receive a flag to apply the right weight

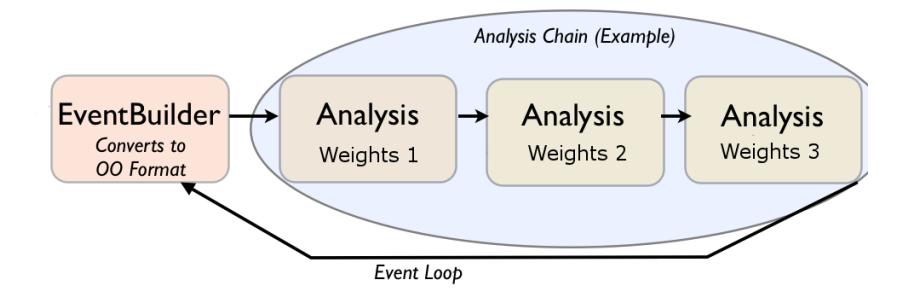

# Tedious tasks made easy (and fast) - TTree Skimming

Reducing the dataset size key to effective analysis

- Somewhat loose skim of the underlying TTree typically done on the Grid
- Want to use "final" kinematics for selections (post-calibration–cannot use raw TTree variables directly)

This is how you do it in a ProofAna analysis:

```
// In job initialization
RegisterTree("susy",false);
// In cut flow
```

```
FillTree("susy");
```
If you do this in multiple parallel analyses with the same name, you get an OR'd skim:

• 35  $\alpha$  n samples or one  $\alpha \approx 1.5 \times n$  sample is an easy choice

# Tedious tasks made easy (and fast) - TTree Slimming

- In ATLAS particularly, a given analysis needs  $\mathcal{O}(100)$ branches, and there are  $\mathcal{O}(10,000)$  in a centrally-produced TTree
- Need to remove unused branches

This is how you do it in ProofAna:

```
// In job initialization
SlimBranch("branchname")
```
and skim as usual (previous slide).

There is also a configuration flag which will generate a complete list of all the branches used in the job to aid in putting in these SlimBranch commands.

# Tedious tasks made easy (and fast) - OO Skimming

Other use cases:

- Rerunning/rehistogramming very quickly (skip EventBuilder CPU costs)
- Browse final physics objects interactively (CINT, pyROOT) post selections
- **•** Save CPU-intensive new objects that have been generated during your job (i.e. jet-finding)

You could write out a custom TTree or friend tree, or you could:

```
// In job initialization
```
RegisterTree("sr");

// In cut flow

FillTree("sr");

There exists a built-in EventBuilder which handles reading the OO trees and feeding OO events to the Analyses transparently.

## Incomplete list of features not discussed previously

- Seamless switching between single-CPU, PROOF-Lite, PROOF cluster, batch queue, and Grid running
	- Change one "connection string"
	- Scripts handle the environment differences
- Single or multiple output files, merging options
	- Can direct events to output based on arbitrary event-based information
- Basic job information/profiling "automatic"
- Simple but intuitive package system, with dependencies
	- Third-party utilities (FastJet, RootCore)
	- User analysis packages
- Very easy build "system"
	- Add Analysis blah.cxx and header  $\rightarrow$  "make" will compile it, generate a dictionary, and allow you to schedule it.
- Growing script/auxiliary class library
	- bash/pyROOT/CINT
	- TH1 with systematics, non-leaky 1D plotting

### Contacts and current user base

 $\approx$  30 regular users at multiple ATLAS institutions (SLAC, Harvard, University of Chicago, University of Buenos Aires, and University of Washington, among others)

(Part-time) Developers:

- [Bart Butler](mailto:bbutler@cern.ch) (Harvard)
- [Max Swiatlowski](mailto:mswiatlo@cern.ch) (SLAC)

ProofAna ATLAS e-group (mailing list): [atlas-comp-sw-proofana](https://e-groups.cern.ch/e-groups/Egroup.do?egroupName=atlas-comp-sw-proofana)

ATLAS-protected ProofAna [TWiki](https://twiki.cern.ch/twiki/bin/viewauth/AtlasSandboxProtected/ProofAna) maintained by Max S.

ATLAS-protected (I think?) SVN repositories for the [ProofAna](https://svnweb.cern.ch/cern/wsvn/atlasinst/Institutes/SLAC/ProofAna/trunk/) [framework](https://svnweb.cern.ch/cern/wsvn/atlasinst/Institutes/SLAC/ProofAna/trunk/) and [ProofAna packages](https://svnweb.cern.ch/cern/wsvn/atlasinst/Institutes/SLAC/ProofAnaPackages/)

<span id="page-20-0"></span>No objection whatsoever to moving outside of the ATLAS umbrella if there is external interest.